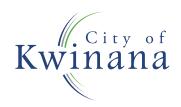

## APPLICATION FOR IN-HOME WASTE COLLECTION SERVICE

| Name:                                                                         |                       |  |
|-------------------------------------------------------------------------------|-----------------------|--|
| Address:                                                                      | Suburb:               |  |
| Post Code:                                                                    |                       |  |
| Telephone: Home:                                                              | Mobile:               |  |
| Email:                                                                        |                       |  |
| Why do you need this service?                                                 |                       |  |
|                                                                               | Yes/No                |  |
| Where is the access?                                                          |                       |  |
| Where are the bins located on the property)                                   |                       |  |
| Is there a dog at the property?                                               | Yes/No                |  |
| Date that you would like the service                                          | to commence:          |  |
| Medical Certificate provided? (Medical Certificate is required to be eligible |                       |  |
| What day do your bins get emptied                                             | ? Rubbish Bin (240L): |  |
|                                                                               | Recycle Bin (240L):   |  |
| Signature:                                                                    |                       |  |
| Date:                                                                         |                       |  |
| Sent to Contractor (office use only):                                         |                       |  |

D15/35225[v4]

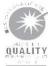